## Windows Socket Connect Error Codes >>>CLICK HERE<<<

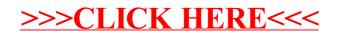